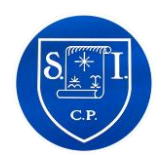

## **Seamer and Irton CP School Progression of knowledge and skills in Computing Computing systems and networks: Autumn 1**

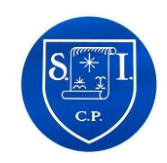

**The Computer Systems and Networks strand is taught once a year, building progressively from one-year group to the next, with subject specific knowledge introduced at age-appropriate points.**

Across the half term, pupils are given opportunities to hold discussions around careers. These are directly linked to the unit they are studying and employees and role models from with the local community showcase job prospects during visits to the school. Equity, diversity and inclusion are addressed through highlighting pioneers and influencers who represent a broad and inclusive range of characteristics, alongside those from differing socio-economic and cultural backgrounds, these are annually reviewed to ensure our pupils are exposed to relevant and meaningful experiences.

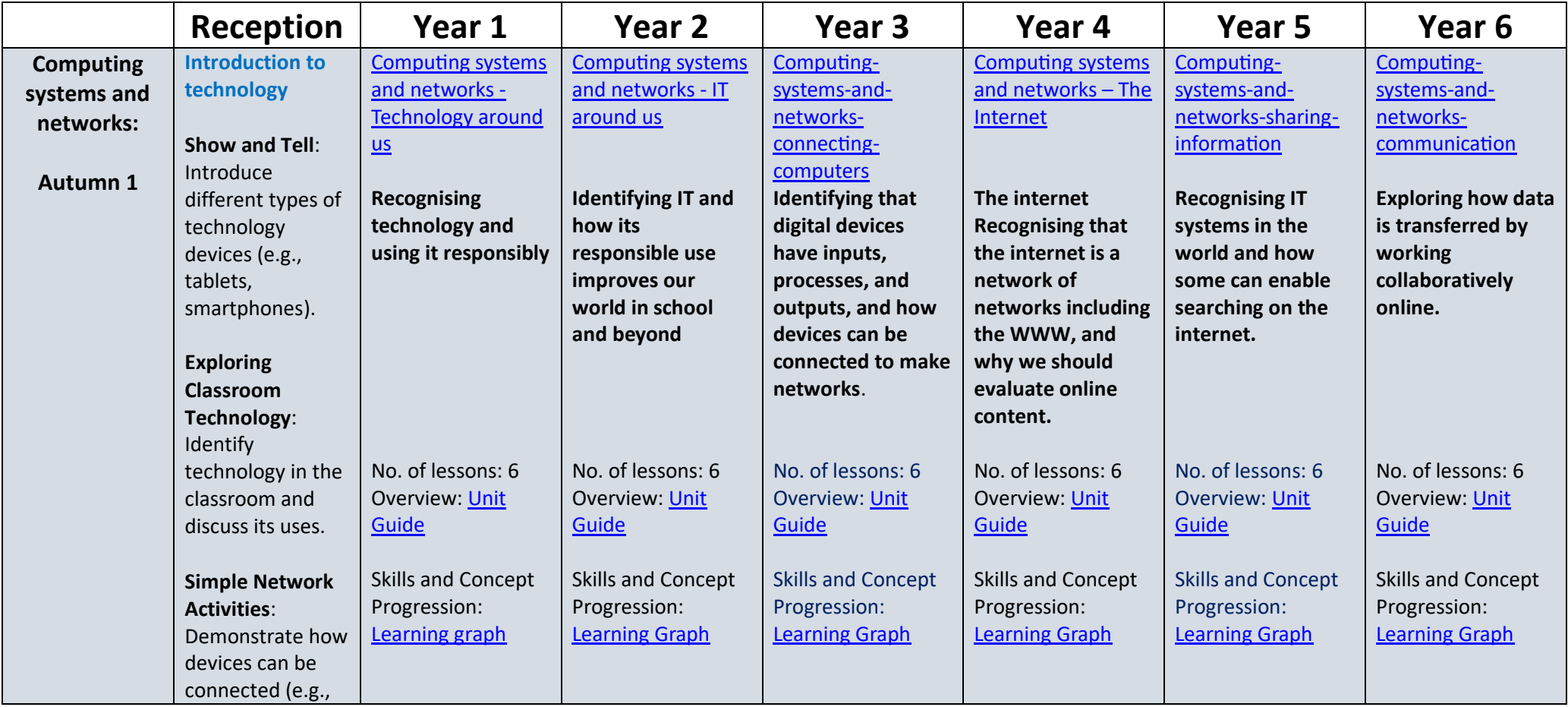

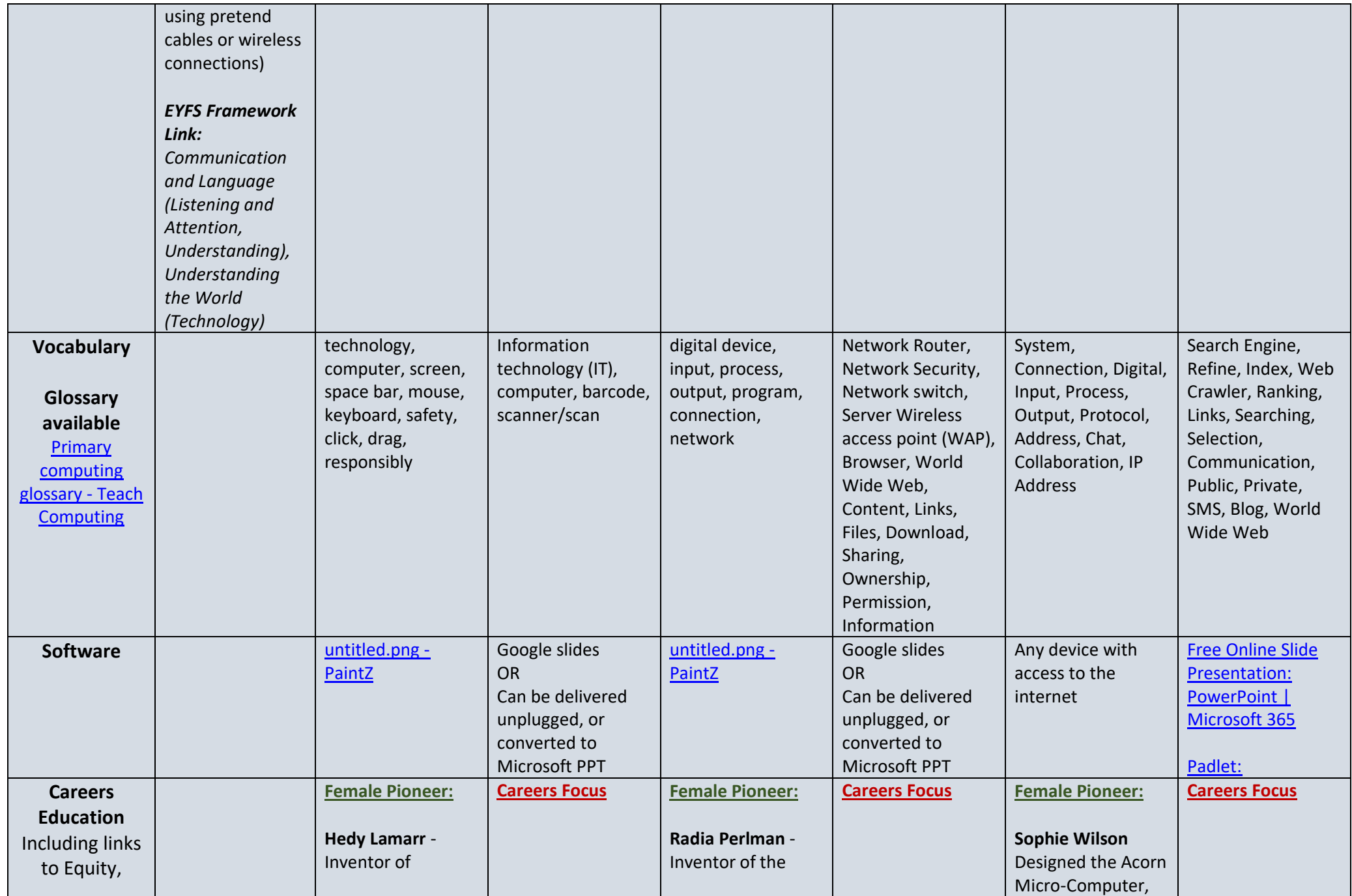

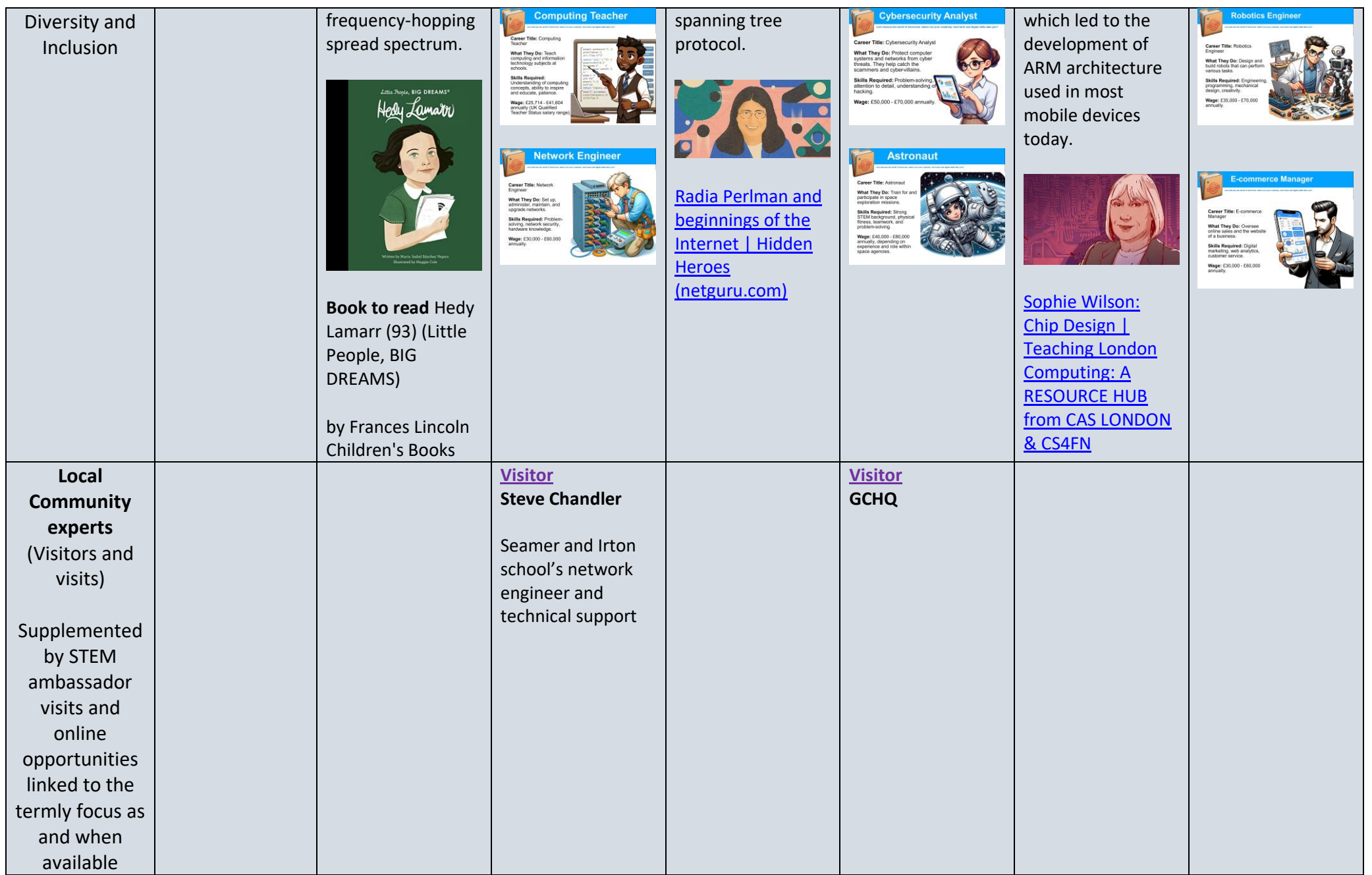